# CSE211: Compiler Design Nov. 17, 2023

- **Topic**: SMP parallelism
	- Candidate DOALL loops
	- Safety checking

- **Discussion questions**:
	- Do compilers automatically make your code parallel?
	- What are some difficulties in SMP parallelism vs. ILP?

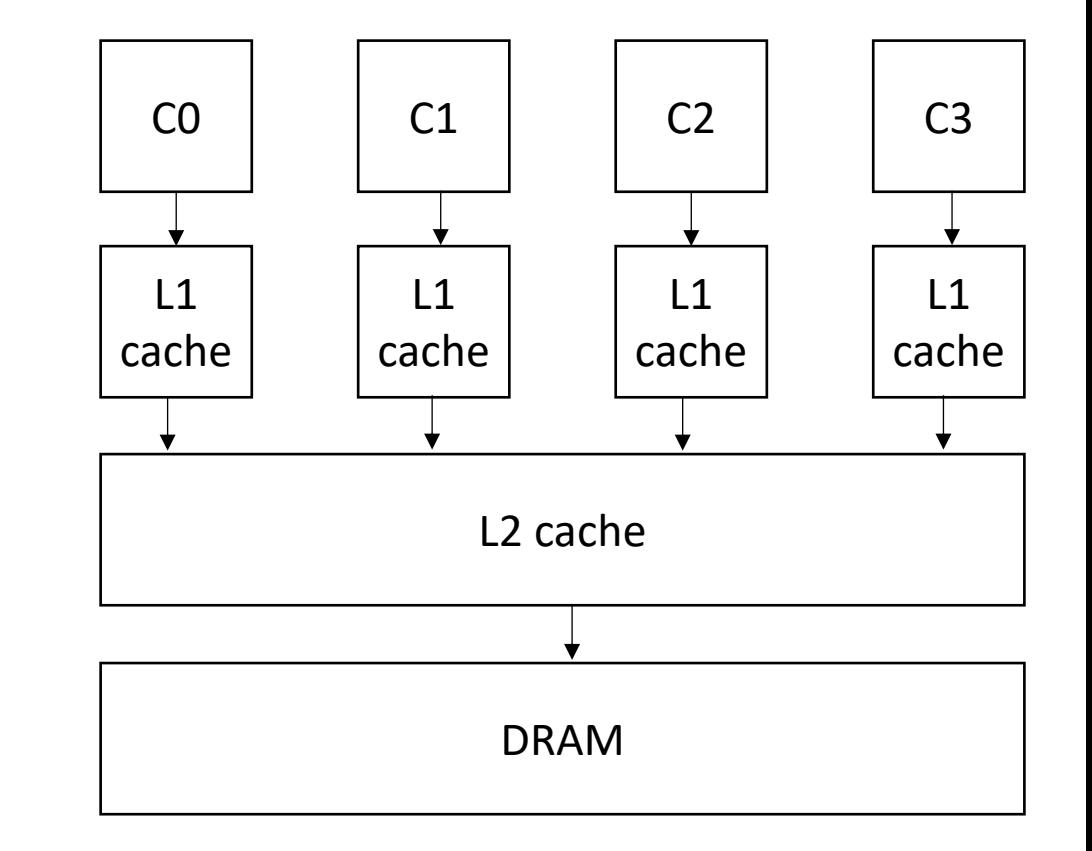

#### Announcements

- Homework 3 is out
	- Due on Nov. 29 (2 weeks to do it)
	- Get a partner ASAP
- Start thinking about  $2^{nd}$  paper
- Getting close to the deadline to getting it approved
	- Approved in ~1 week (Nov. 27)!
	- Presentations must be ready by Dec. 6
	- Deadline is to get final project APPROVED, not start brainstorming
- One more homework

### Announcements

- Grading:
	- Working on grading HW 2

### Review SMP parallelism

# Limits of ILP?

- Pipeli[nes?](https://en.wikipedia.org/wiki/CPU_power_dissipation)
	- Only so much meaningful work to do per- stage.
	- Stage timing imbalance
	- Staging overhead
- Superscalar width?
	- Hardware checking becomes prohibitive:

*Collectively the power consumption, complexity and gate delay costs limit the achievable superscalar speedup to roughly eight simultaneously dispatched instructions.*

https://en.wikipedia.org/wiki/Superscalar\_processor#Limitations

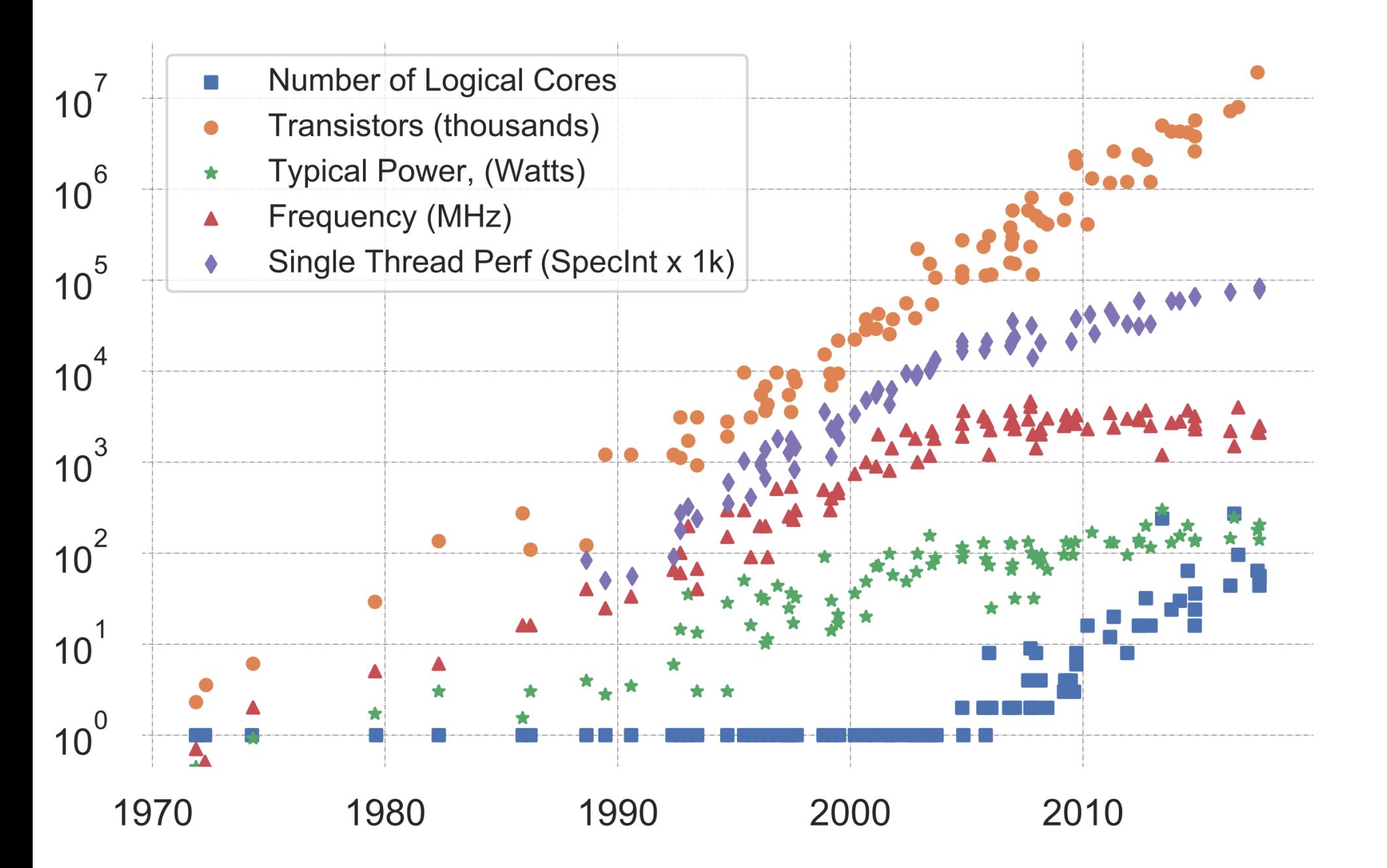

K. Rupp, "40 Years of Mircroprocessor Trend Data," https://www. karlrupp.net/2015/06/40-years-of-microprocessor-trend-data, 2015.

### Trends

- Frequency scaling: **Dennard's scaling**
	- Mostly agreed that this is over
- Number of transistors: **Moore's law**
	- On its last legs?
	- Intel delayed 7nm chips (out now?). Apple has a 5nm. Roadmaps go to 3nm, or 1.8nm
- *Chips are not increasing in raw frequency, and space is becoming more valuable*

- Collection of "identical" cores
	- Shared memory (access to all system resources)
	- Managed by a single OS
- Pros:
	- Simple(r) HW design
	- Great for multitasking machines

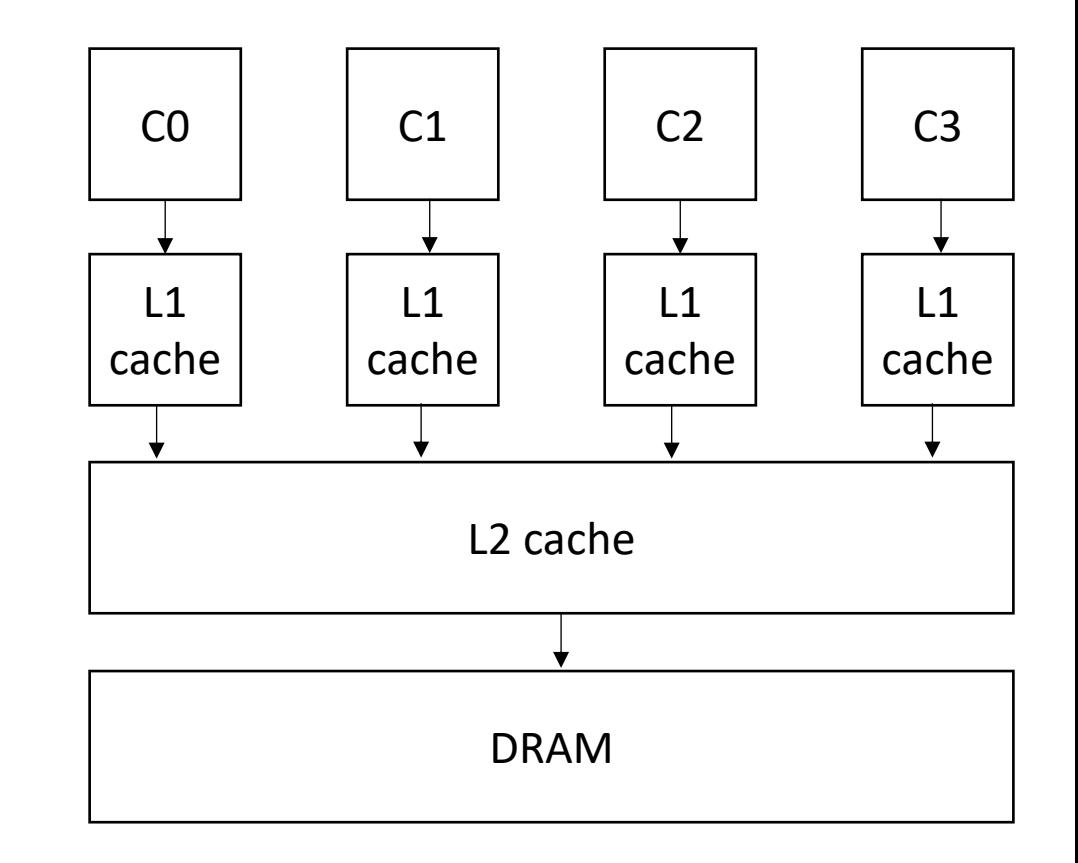

- Collection of "identical" cores
	- Shared memory (access to all system resources)
	- Managed by a single OS
- Pros:
	- Simple(r) HW design
	- Great for multitasking machines

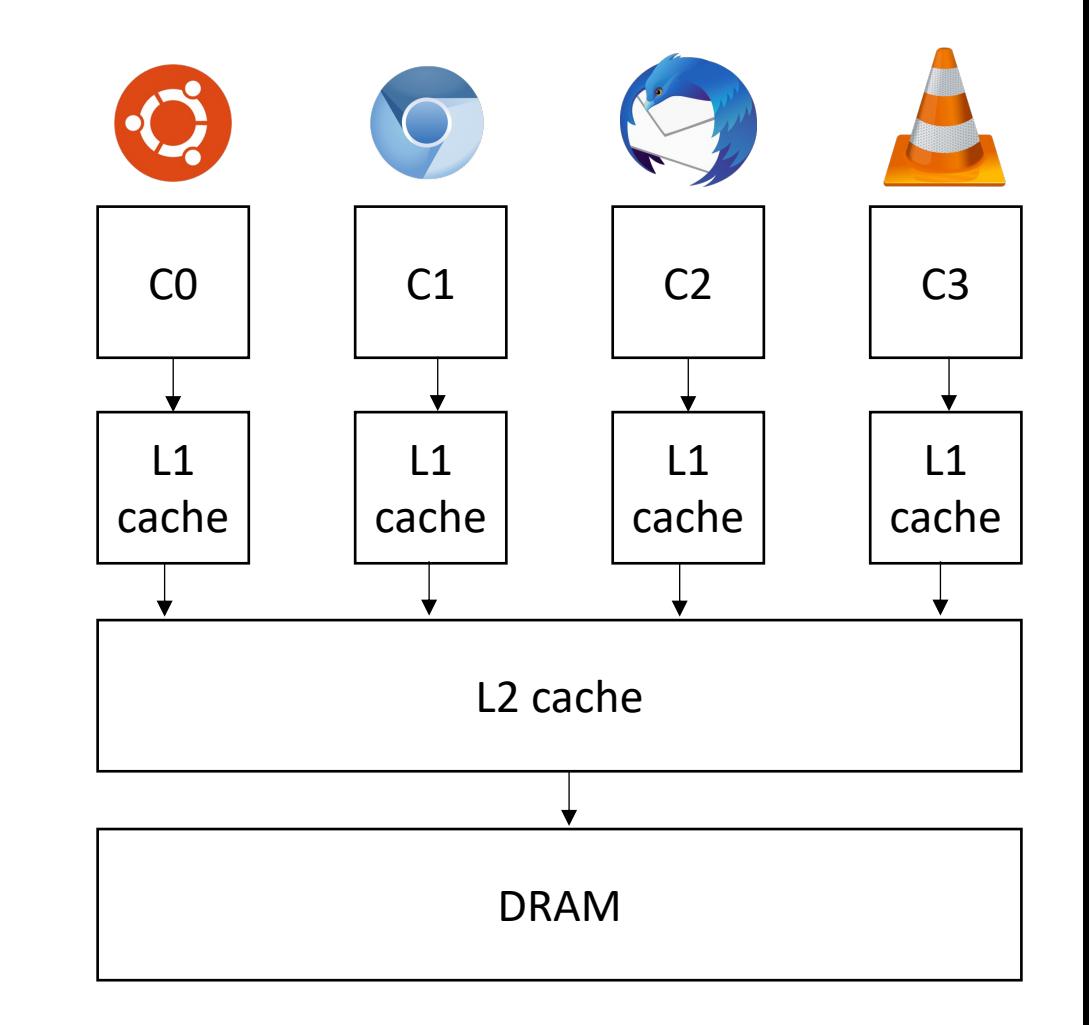

- Collection of "identical" cores
	- Shared memory (access to all system resources)
	- Managed by a single OS
- Pros:
	- Simple(r) HW design
	- Great for multitasking machines
	- Can provide (close to) linear speedups for parallel applications

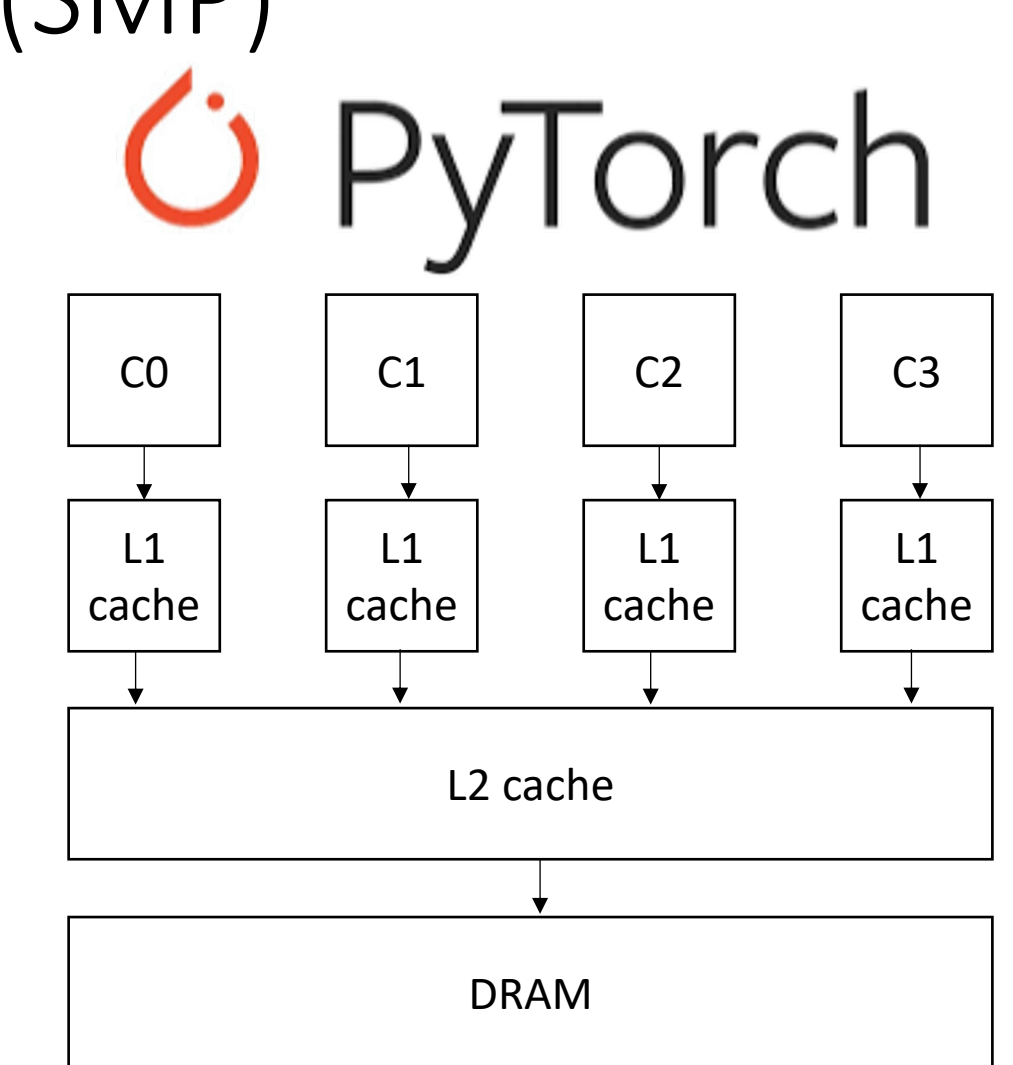

- Collection of "identical" cores
	- Shared memory (access to all system resources)
	- Managed by a single OS
- Pros:
	- Simple(r) HW design
	- Great for multitasking machines
	- Can provide (close to) linear speedups for parallel applications
- Cons: difficult to program!

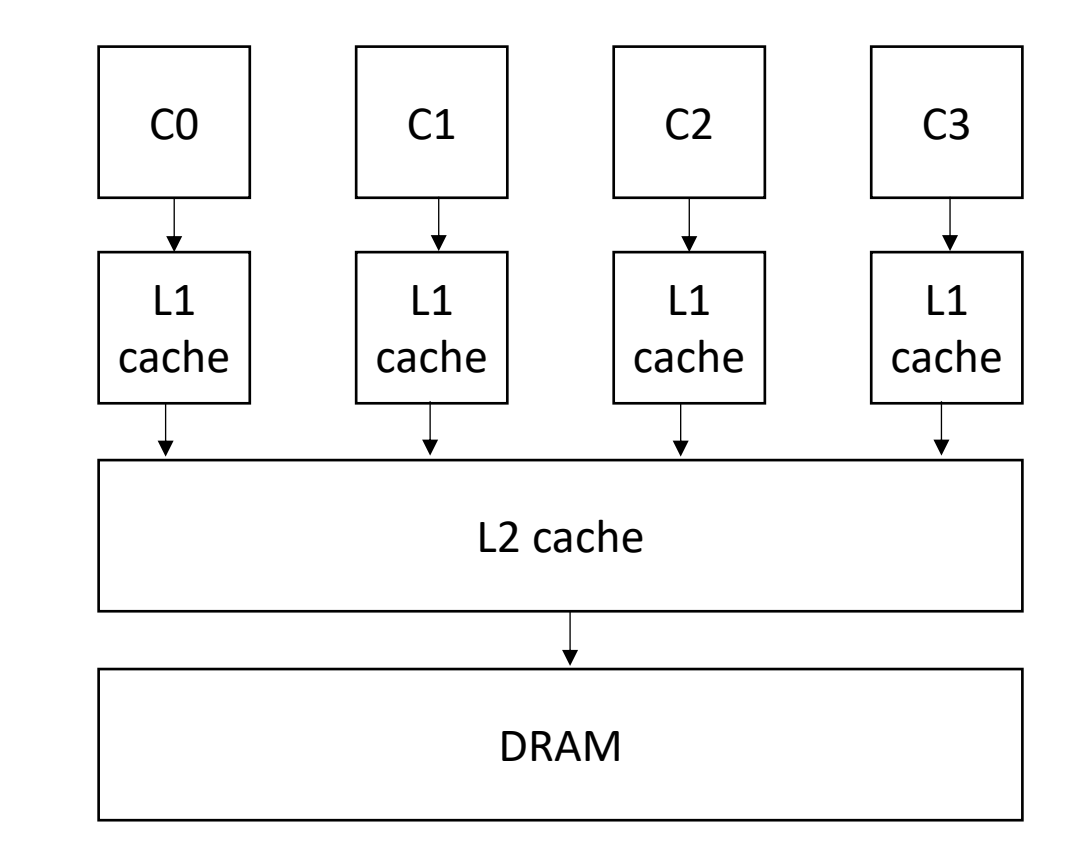

# SMP systems are widespread

- Laptops
	- My laptop has 8 cores
	- Most have at least 2
	- New Macbook: 16 core
- Workstations:
	- 2 64 cores (x86)
	- ARM racks: 128
- Phones:
	- iPhone: 2 big cores, 4 small cores
	- Samsung:  $1 + 3 + 4$

\*https://www.crn.com/news/componentsperipherals/ampere-s-new-128-core-altra-cpu-targetsintel-amd-in-the-cloud

# Can compilers help?

- Much like ILP: convert sequential streams of computation in to SMP parallel code.
- Much harder constraints
	- Correctness
	- Performance
- For loops are a good target for compiler analysis

# For loops are great candidates for SMP parallelism

```
for (int i = 0; i < 6; i++) {
   a[i] = b[i] + c[i]}
```
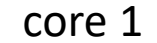

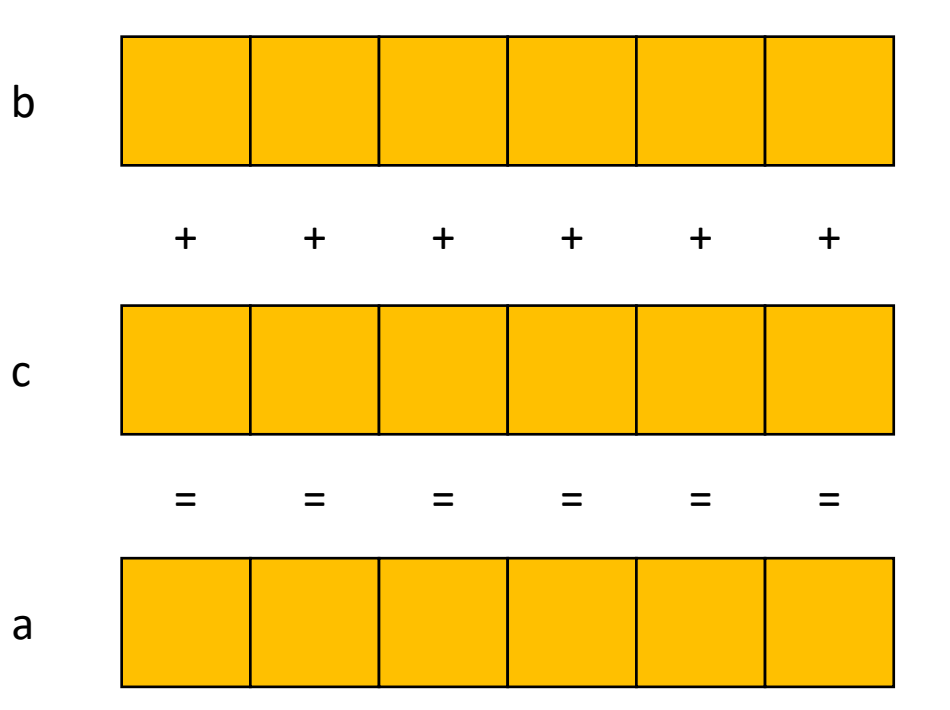

# For loops are great candidates for SMP parallelism

b

c

a

```
for (int i = 0; i < 6; i++) {
   a[i] = b[i] + c[i]}
```
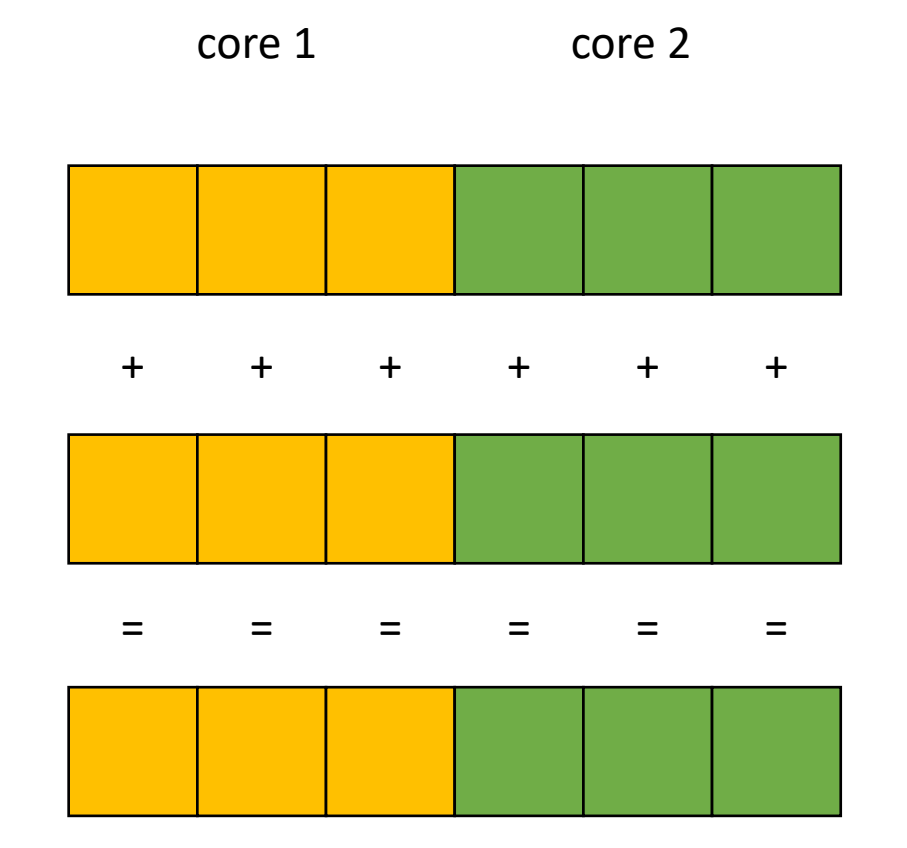

# For loops are great candidates for SMP parallelism

```
for (int i = 0; i < 6; i++) {
   a[i] = b[i] + c[i]}
```
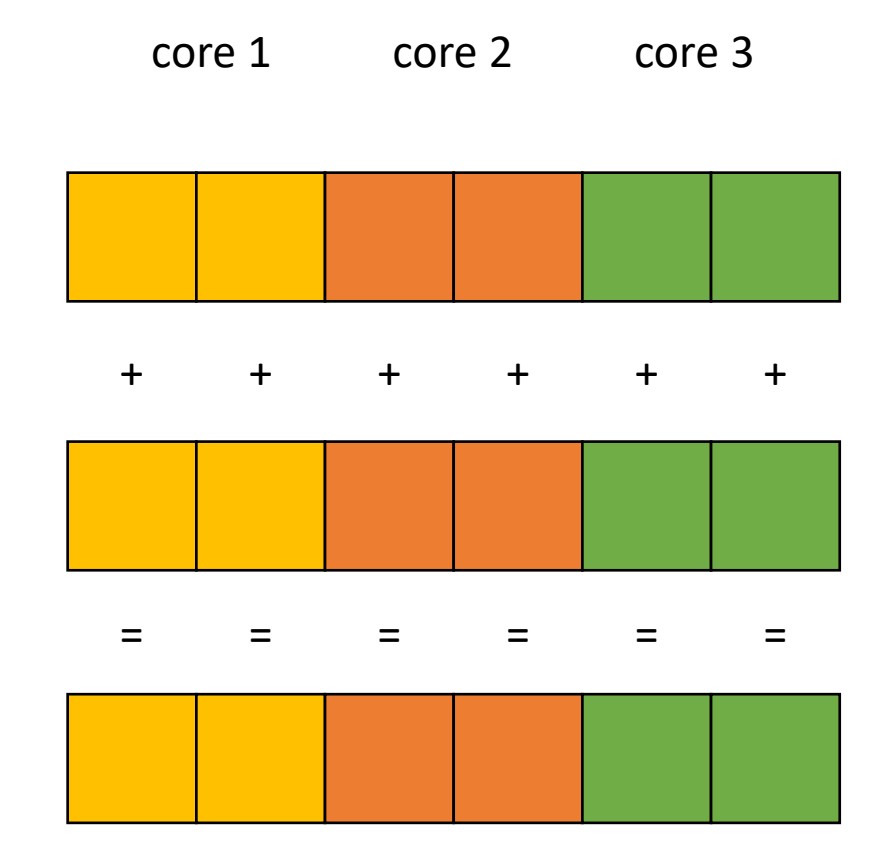

b

c

a

- Given a nest of For loops, can we make the outer-most loop parallel?
	- Safely
	- Efficiently
- We will consider a special type of for loop, common in scientific applications:
	- Operates on N dimensional arrays
	- Only side-effects are array writes
	- Array bases are disjoint and constant
	- Bounds and array indexes are a function of loop variables, input variables and constants\*
	- Loops increment by 1 and start at 0

*If the bounds and indexes are affine functions, then more analysis is possible, see dragon book*

- We will consider a special type of for loop, common in scientific applications:
	- Operates on N dimensional arrays
	- Only side-effects are array writes
	- Array bases are disjoint and constant
	- Bounds and array indexes are a function of loop variables, input variables and constants\*
	- Loops Increment by 1 and start at 0

```
for (int i = 0; i < dim1; i++) {
  for (int j = 0; j < dim3; j++) {
    for (int k = 0; k < dim2; k++) {
     a[i][j] += b[i][k] * c[k][j]; } 
 } 
}
```
- We will consider a special type of for loop, common in scientific applications:
	- Operates on N dimensional arrays (only side-effects are array writes)
	- Array bases are disjoint and constant
	- Bounds, indexes are a function of loop variables, input variables and constants
	- Loops Increment by 1 and start at 0

```
for (int i = 2; i < 100; i+=3) {
 a[i] = c[i + 128];
}
```
- We will consider a special type of for loop, common in scientific applications:
	- Operates on N dimensional arrays (only side-effects are array writes)
	- Array bases are disjoint and constant
	- Bounds, indexes are a function of loop variables, input variables and constants
	- Loops Increment by 1 and start at 0

Make new loop bounds:

 $i = i$ 

$$
\begin{array}{ll}\n\text{for} & (\text{int } i = 2; \ i < 100; \ i + = 3) \\
a[i] = c[i + 128];\n\end{array}
$$

- We will consider a special type of for loop, common in scientific applications:
	- Operates on N dimensional arrays (only side-effects are array writes)
	- Array bases are disjoint and constant
	- Bounds, indexes are a function of loop variables, input variables and constants
	- Loops Increment by 1 and start at 0

Make new loop bounds:  $i = j*3 + 2$ 

$$
\begin{array}{rcl}\n\text{for} & (\text{int } j = 0; j < 32; j += 1) \\
a[j * 3 + 2] &=& c[j * 3 + 2 + 128]; \\
b\n\end{array}
$$

subtract by constant to start at 0

- We will consider a special type of for loop, common in scientific applications:
	- Operates on N dimensional arrays (only side-effects are array writes)
	- Array bases are disjoint and constant
	- Bounds, indexes are a function of loop variables, input variables and constants
	- Loops Increment by 1 and start at 0

```
for (int i = 2; i < 100; i+=3) {
 a[i] = c[i + 128];
}
```

```
for (int j = 0; j < 32; j == 1) {
  a [3^*j + 2] = c [(3^*j + 2) + 128];
}
```
- Given a nest of *candidate For* loops, determine if we can we make the outer-most loop parallel?
	- Safely
	- efficiently
- Criteria: every iteration of the outer-most loop must be *independent*
	- The loop can execute in any order, and produce the same result
- Such loops are called "DOALL" Loops. The can be flagged and handed off to another pass that can finely tune the parallelism (number of threads, chunking, etc)

- Criteria: every iteration of the outer-most loop must be *independent*
- How do we check this?
	- If the property doesn't hold then there exists 2 iterations, such that if they are re-ordered, it causes different outcomes for the loop.
	- **Write-Write conflicts**: two distinct iterations write different values to the same location
	- **Read-Write conflicts**: two distinct iterations where one iteration reads from the location written to by another iteration.

- Criteria: every iteration of the outer-most loop must be *independent*
- the loop must produce the same result for any order of the iterations

*First example: write-write conflict*

$$
\begin{array}{l}\nfor (i = 0; i < size; i++) < \\
a[index(i)] = loop(i);\n\end{array}
$$

- Criteria: every iteration of the outer-most loop must be *independent*
- the loop must produce the same result for any order of the iterations

*First example: write-write conflict*

$$
\begin{array}{rcl}\nfor (i = 0; i < size; i++) < \\
a[index(i)] &= loop(i);\n\end{array}
$$

Calculate index based on i

- Criteria: every iteration of the outer-most loop must be *independent*
- the loop must produce the same result for any order of the iterations

*First example: write-write conflict*

$$
for (i = 0; i < size; i++) { \n a[\frac{index(i)}{]} = \frac{loop(i);}{}
$$

Computation to store in the memory location

- Criteria: every iteration of the outer-most loop must be *independent*
- the loop must produce the same result for any order of the iterations

*First example: write-write conflict*

```
for (i = 0; i < size; i++) {
   a[\text{index(i)}] = \text{loop}(i);}
```
for two distinct iterations:

 $i_x$  !=  $i_y$ Check:  $index(i_x)$  !=  $index(i_y)$ 

- Criteria: every iteration of the outer-most loop must be *independent*
- the loop must produce the same result for any order of the iterations

*First example: write-write conflict*

```
for (i = 0; i < size; i++) {
  a[index(i)] = loop(i);}
```
for two distinct **iterations**:

 $i_x$  !=  $i_y$ Check: index(i<sub>x</sub>) != index(i<sub>y</sub>) *Because we start at 0 and increment by 1, we can use i to refer to loop iterations*

- Criteria: every iteration of the outer-most loop must be *independent*
- the loop must produce the same result for any order of the iterations

*First example: write-write conflict*

```
for (i = 0; i < size; i++) {
   a[\text{index}(i)] = \text{loop}(i);}
```
for two distinct iterations:

 $i_x$  !=  $i_y$ Check:  $index(i_x)$  !=  $index(i_y)$  **Why?**  Because if  $index(i_x) == index(i_y)$ then:  $a$ [index(i<sub>x</sub>)] will equal either  $loop(i_x)$  or  $loop(i_y)$ depending on the order

- Criteria: every iteration of the outer-most loop must be *independent*
- the loop must produce the same result for any order of the iterations

$$
\begin{array}{rcl}\nfor (i = 0; i < size; i++) < \\
a[index(i)] &=& \overline{loop}(i);\n\end{array}
$$

*Examples:*

```
for (i = 0; i < 128; i++) {
   a[i] = i*2;}
```
- Criteria: every iteration of the outer-most loop must be *independent*
- the loop must produce the same result for any order of the iterations

$$
for (i = 0; i < size; i++) { \n a[\frac{index(i)}{]} = \frac{loop(i);}{}
$$

*Examples:*

```
for (i = 0; i < 128; i++) {
   a[i] = i*2;}
                                     for (i = 0; i < 128; i++) {
                                        a[i]864] = i*2;}
```
• Criteria: every iteration of the outer-most loop must be *independent*

$$
\begin{array}{l}\n\text{for } (i = 0; i < size; i++) {\{ \atop a[\text{write}_index(i)] = a[\text{read}_index(i)] + loop(i); \atop \}}\n\end{array}
$$

**Read-write conflicts:**

```
for two distinct iteration variables:
i_x != i_yCheck:
write index(i<sub>x</sub>) != read_index(i<sub>y</sub>)
```
• Criteria: every iteration of the outer-most loop must be *independent*

$$
\begin{array}{l}\nfor (i = 0; i < size; i++) {\n a[\n \n- write_index(i)] = a[\n
	\n- read_index(i)] + loop(i);\n\n
$$
\n

#### **Read-write conflicts:**

for two distinct iteration variables:  $i_x$  !=  $i_y$ Check: write index(i<sub>x</sub>) != read index(i<sub>v</sub>)

#### **Why?**

if  $i_x$  iteration happens first, then iteration  $i_y$  reads an updated value.

if  $i_y$  happens first, then it reads the original value

```
Examples:
```

```
for (i = 0; i < 128; i++) {
   a[i] = a[i] * 2;}
```
### Examples:

```
for (i = 0; i < 128; i++) {
  a[i] = a[i] * 2;}
for (i = 0; i < 128; i++) {
  a[i] = a[0]*2;}
```
### Examples:

```
for (i = 0; i < 128; i++) {
   a[i] = a[i] * 2;}
```

```
for (i = 0; i < 128; i++) {
  a[i] = a[0] * 2;}
```

```
for (i = 1; i < 128; i++) {
  a[i] = a[0]*2;}
```
### Examples:

```
for (i = 0; i < 128; i++) {
   a[i] = a[i] * 2;}
```

```
for (i = 0; i < 128; i++) {
  a[i] = a[0]*2;}
```

```
for (i = 1; i < 128; i++) {
  a[i] = a[0]*2;}
```

```
for (i = 0; i < 128; i++) {
  a[i§64] = a[i] * 2;}
```
### Examples:

```
for (i = 0; i < 128; i++) {
   a[i] = a[i] * 2;}
```

```
for (i = 0; i < 128; i++) {
   a[i] = a[0] * 2;}
```

```
for (i = 0; i < 128; i++) {
  a[i§64] = a[i] * 2;}
```

```
for (i = 1; i < 128; i++) {
  a[i] = a[0]*2;}
```
for (i = 0; i < 128; i++) {  $a[i§64] = a[i+64]*2;$ }

• We have decent intuition about this, but if its going to be in a compiler, then it needs to be automatable

```
for (i = 0; i < 128; i++) {
    a[i] = a[i] * 2;}
                                                 two integers: i_x != i_yi_{x} >= 0
                                                 i_{x} < 128
                                                 i_{y} >= 0
                                                 i_{y} < 128
                             write\text{-}write conflict write\_index(i_x) == write\_index(i_y)read\text{-}write \text{conflict} write_index(i<sub>x</sub>) == read_index(i<sub>y</sub>)
```
Ask if these constraints are satisfiable (if so, it is not safe to parallelize)

• We have decent intuition about this, but if its going to be in a compiler, then it needs to be automatable

for  $(i = 0; i < 128; i++)$  {  $a[i] = a[i] * 2;$ }

```
two integers: i_x != i_yi_{x} >= 0
i_{x} < 128
i_{y} >= 0
i_{y} < 128
i_x == i_yi_x == i_y
```
• We have decent intuition about this, but if its going to be in a compiler, then it needs to be automatable

```
for (i = 0; i < 128; i++) {
   a[i] = a[i] * 2;}
```
two integers: 
$$
i_x := i_y
$$

\n $i_x >= 0$ 

\n $i_x < 128$ 

\n $i_y >= 0$ 

\n $i_y < 128$ 

\n $i_x == i_y$ 

\n $i_x == i_y$ 

*We can feed these constraints to an SMT Solver!*

### SMT Solver

- Satisfiability Modulo Theories (SMT)
	- Generalized SAT solver
- Solves many types of constraints over many domains
	- Integers
	- Reals
	- Bitvectors
	- Sets
- Complexity bounds are high (and often undecidable). In practice, they work pretty well

# Micros[oft Z3](https://ericpony.github.io/z3py-tutorial/guide-examples.htm)

- State-of-the-art
- Python bindings
- Tutorials:
	- Python: https://ericpony.github.io/z3py-tutorial/g
	- SMT LibV2: https://rise4fun.com/z3/tutorial

• We have decent intuition about this, but if its going to be in a compiler, then it needs to be automatable

```
for (i = 0; i < 128; i++) {
   a[i] = a[i] * 2;}
```
two integers: 
$$
i_x := i_y
$$

\n $i_x >= 0$ 

\n $i_x < 128$ 

\n $i_y >= 0$ 

\n $i_y < 128$ 

\n $i_x == i_y$ 

\n $i_x == i_y$ 

*We can feed these constraints to an SMT Solver!*

```
for (i = 0; i < 128; i++) {
  a[i§64] = a[i]*2;}
```
#### Write-write

```
two integers: i_x != i_yi_{x} >= 0
i_{x} < 128
i_y \geq 0i_y < 128i_x % 64 == i_y % 64
```

```
Write-read?
```

```
for (i = 0; i < 128; i++) {
  a[i 864] = a[i] * 2;}
```
two integers:  $i_x$  !=  $i_y$  $i_{x}$  >= 0  $i_{x}$  < 128  $i_y \geq 0$  $i_{y}$  < 128  $i_x$  % 64 == ?

```
for (i = 0; i < 128; i++) {
  a[i%64] = a[i+64]*2;}
```

```
two integers: i_x != i_yi_{x} >= 0
i_{x} < 128
i_y \geq 0i_y < 128i_x % 64 == ?
```
Write-write? Write-read?

```
for (i = 0; i < 128; i++) {
  a[i%64] = a[i+64]*2;}
```

```
two integers: i_x != i_yi_{x} >= 0
i_{x} < 128
i_y \geq 0i_y < 128i_x % 64 == i_y + 64
```
Write-read

### General formula:

}

}

```
for (int i0 = init0; i0 < bound0(); i0++) {
   for (int i1 = init1(i0); i1 < bound1(i0); i1++) {
        ...
      for (int iN = initN(i0, i1, ...); iN < boundN(i0, i1 ...); iN++) {
           write(a, write index(i0, il...iN))read(a, read index(i0, il...iN)); }
```
### General formula:

```
for (int i0 = init0; i0 < bound0(); i0++) {
    for (int i1 = init1(i0); i1 < bound1(i0); i1++) {
 ...
        for (int iN = initN(i0, i1, ...); iN < boundN(i0, i1 ...); iN++) {
              write(a, write index(i0, il...iN)) read(a, read_index(i0, i1 .. iN));
 }
 }
}
            1. Create two variables for each loop variable: \pm 0_x, \pm 0_y, \pm 1_x, \pm 1_y...
            Set outer loop: i0_x != i0_y2. Constrain them to be inside their bounds: 
            for w in from (0, N): i_{W_{X,V}} >= initw(....), iw_{X,V} < boundN(....)3. Enumerate all pairs of potential write-write conflicts: 
            check: write index(i0_x,i1<sub>x</sub> ...) == write index (i0_y,i1<sub>y</sub> ...)
            4. Do the same for write-read conflicts
```
### General formula:

```
for (int i0 = init0; i0 < bound0(); i0++) {
          for (int i1 = init1(i0); i1 < bound1(i0); i1++) {
       ...
              for (int iN = initN(i0, i1, ...); iN < boundN(i0, i1 ...); iN++) {
                    write(a, write index(i0, i1 .. iN))
                      read(a, read_index(i0, i1 .. iN));
       }
       }
      }
What if we want 
to parallelize
an inner loop?
                  1. Create two variables for each loop variable: \pm 0_x, \pm 0_y, \pm 1_x, \pm 1_y...
                  Set outer loop: i0_x != i0_y2. Constrain them to be inside their bounds: 
                  for w in from (0, N): iw_{x,y} >= initw(...), iw_{x,y} < boundN(...)3. Enumerate all pairs of potential write-write conflicts: 
                  check: write_index(i0<sub>x</sub>,i1<sub>x</sub> ...) == write index (i0<sub>y</sub>,i1<sub>y</sub> ...)
                  4. Do the same for write-read conflicts
```
### Are data races ever okay?

• Thoughts?

### Are data races ever okay?

• Consider this program:

$$
int x = 0;
$$
  
for (int i = 0; i < 1024; i++) {  
int tmp = \*( $\&x$ );  
tmp += 1;  
\*( $\&x$ ) = tmp;  
}

What can go wrong if we run the loop in parallel?

December 28, 2011 Volume 9, issue 12

**E** PDF

### You Don't Know Jack about Shared **Variables or Memory Models**

Data races are evil.

Hans-J. Boehm, HP Laboratories, Sarita V. Adve, University of Illinois at Urbana-Champaign

#### The final count

can also be too high. Consider a case in which the count is bigger than a machine word. To avoid dealing with binary numbers, assume we have a decimal machine in which each word holds three digits, and the counter x can hold six digits. The compiler translates  $x++$  to something like

$$
\begin{aligned}\n\text{tmp\_hi} &= \text{x\_hi;} \\
\text{tmp\_lo} &= \text{x\_lo;} \\
(\text{tmp\_hi}, \text{tmp\_lo})++; \\
\text{x\_hi} &= \text{tmp\_hi;} \\
\text{x\_lo} &= \text{tmp\_lo;} \\
\end{aligned}
$$

#### Now assume that x

is 999 (i.e.,  $x_{hi} = 0$ , and  $x_{li} = 999$ ), and two threads, a blue and a red one, each increment x as follows (remember that each thread has its own copy of the machine registers tmp\_hi and tmp\_lo):

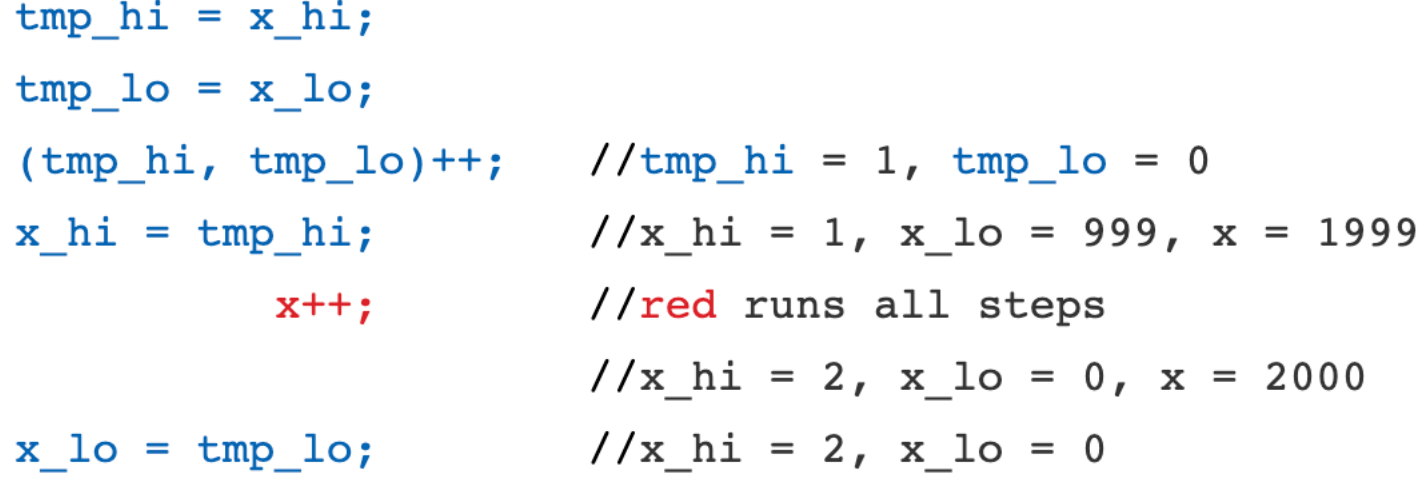

### Horrible data races in the real world

Therac 25: a radiation therapy machine

- Between 1987 and 1989 a software bug caused 6 cases where radiation was massively overdosed
- Patients were seriously injured and even died.
- Bug was root caused to be a data race.
- https://en.wikipedia.org/wiki/Therac-25

### Horrible data races in the real world

2003 NE power blackout

- second largest power outage in history: 55 million people were effected
- NYC was without power for 2 days, estimated 100 deaths
- Root cause was a data race
- https://en.wikipedia.org/wiki/Northeast blackout of 2003

## But checking for data conflicts is hard...

- Tools are here to help (Professor Flanagan is famous in this area)
- My previous group:
	- "Dynamic Race Detection for C++11" Lidbury and Donaldson
	- Scalable (complete) race detection
		- Firefox has ~40 data races
		- Chromium has ~6 data races

### Moving on to DSLs

• Why?

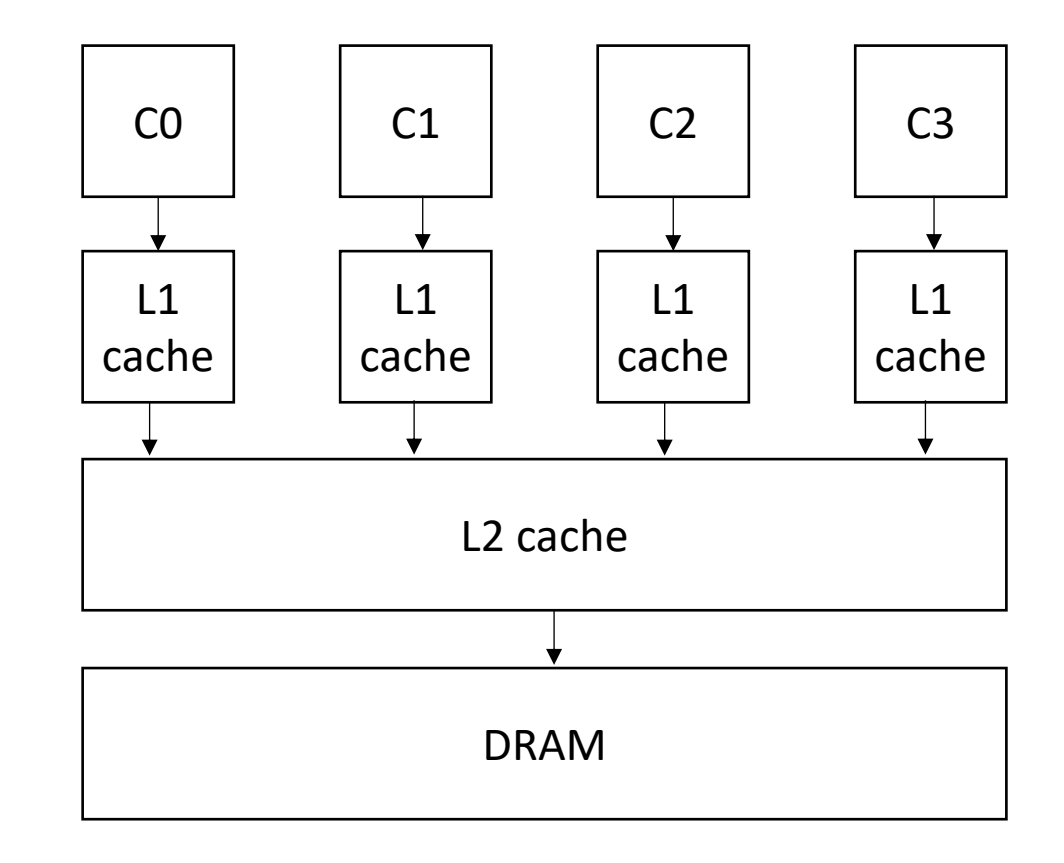

• Why?

Scalability! But at what COST? Derek G. Murray erek G. Medit Michael Isard Michael Red\* Frank McSherry Linaffiliated 1000 50  $\frac{3}{6}$  100 system B system B Abstract<br>We offer a new metric for big data platforms, COST,<br>We offer a new metric for big data platforms.<br>the Configuration that Outperform a given problem is the<br>the Configuration platform the platform outpeed-up<br>peed-up  $\frac{1}{100}$  300 Abstract Abstract<br>We offer a new metric for big data platforms, COS1,<br>We offer a new metric for big data platforms a Single Thread.<br>or the Configuration that Outperform a given problem is the<br>over-<br>The COST of a given platform requ  $10$ cores Abstract metric for big data plans in the Thread.<br>We offer a new metric for big data plans a Single Thread.<br>We offer a new metric for a given problem is the<br>or the Configuration platform for a given platform out-<br>The COST Figure 1: Scaling and performance measurements<br>Figure 1: Scaling and performance (system A) and<br>Figure 1: Scaling and performance optimization.<br>Figure 1: Scaling and performance optimization.  $100 - 300$ We offer a new metric for a given problem is the<br>or the Configuration that Outperforms a single problem is the<br>or the COST of a given platform for a given platform out-<br>The COST of a given platform required before the plat Figure 1: Scaling and performance measurements<br>Figure 1: Scaling and performance (system A) and<br>figure 1: Scaling and performance optimization.<br>for a data-parallel algorithm, before optimization.<br>for a data-parallel algori Figure 1: Scaling and performance (system A) and<br>Figure 1: Scaling and performance optimization.<br>for a data-parallel algorithm, before optimization.<br>after (system B) a simplementation "scales" far better,<br>after (system B) We offer a figuration that orm for a given platform out-<br>or the Configuration required before the platform out-<br>The COST of a given platform required before the platform out-<br>The COST of a given resided implementation.<br>per Figure 1: Scaling and Pethm, before (S) extinization.<br>Figure 1: Scaling algorithm, before optimization.<br>for a data-parallel algorithm, eerformance of far better,<br>for a data-parallel a simple performance.<br>after (system B) a or the COST of a given plane uired before the preflection.<br>The COST of a given plane equired before the over-<br>hardware configuration required implementation.<br>performs a competent single-threaded implements the actual<br>perfo The COST<br>hardware configuration required threaded in the over-<br>hardware competent single-threaded in against the over-<br>performs a competent single-threading sys-<br>COST weighs a system, scalarly in and indicates the actual<br>c Figure 1.<br>
for a data-parallel algorithmentation "scales" far better,<br>
for a data-parallel algorithmentation "scales" far better,<br>
after (system B) a simple mentation "scales" formance.<br>
The unoptimized implementation is p hardware competent single-<br>performs a competent single-<br>performs a system's scalability against the actual<br>constraints a system, and indicates the averting sys-<br>cost weights a system, without rewarding systems re-<br>performa performs a system of the system, and their constraining system.<br>COST weighs a system, without rewarding systems re-<br>heads introduced by the system, without rewarding substantial<br>heads introduced by the system, without rewa The unoptimized the<br>despite (or rather, because of) its box<br>despite (or rather, because of) its box<br>despite (or rather, because of) its box<br>while this may appear to be a contrived example, we will<br>while this may appear to ST were overheads<br>ads introduced by the system, without be overheads.<br>ads introduced by the system, without be overheads.<br>erformance gains of the parallel systems re-<br>erformance gains use parallel systems re-<br>erformance in despite (or rather, because of the acontrived example, we will<br>While this may appear to be a contrived example, we will<br>argue that many published big data systems more closely heads introduce<br>performance gains of the system and parallelizable<br>performance gains of the system spectrums tems that bring substantial but parallel systems re-<br>tems that bring substantial of data-parallel systems<br>we surv performance in substantial of data-parallel that many<br>tems that bring substantial of data-parallel that many<br>tems that bring we easurements of data-parallel that many<br>cently reported in SOSP and OSDI, and find the core<br>cen the measurement<br>treported in SOSP and OSDI, and COST, offer a surprisingly large COST, offer<br>a surprisingly underperform one thread<br>is have either a surprisingly underperform one thread

### • Why?

#### **Introduction**

"You can have a second computer once you've shown you know how to use the first one."

-Paul Barham

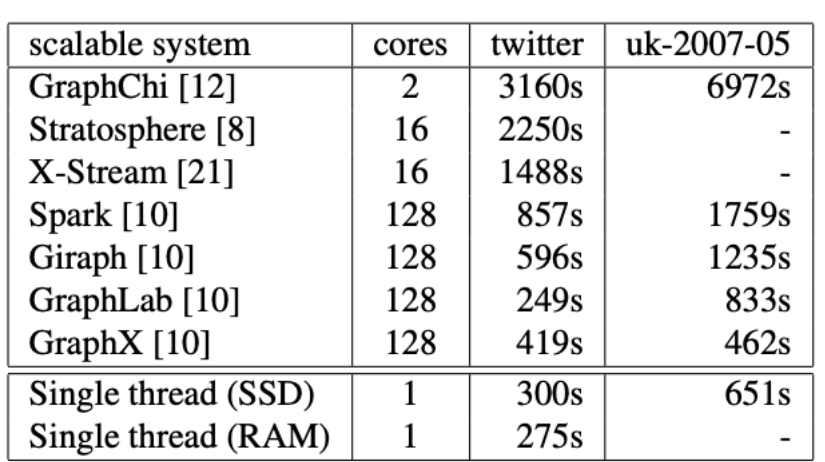

Table 2: Reported elapsed times for 20 PageRank iterations, compared with measured times for singlethreaded implementations from SSD and from RAM. GraphChi and X-Stream report times for 5 Page-Rank iterations, which we multiplied by four.

- We need to consider single threaded performance
- Good single threaded performance can enable better parallel performance
	- **Memory locality** is key to good parallel performance.

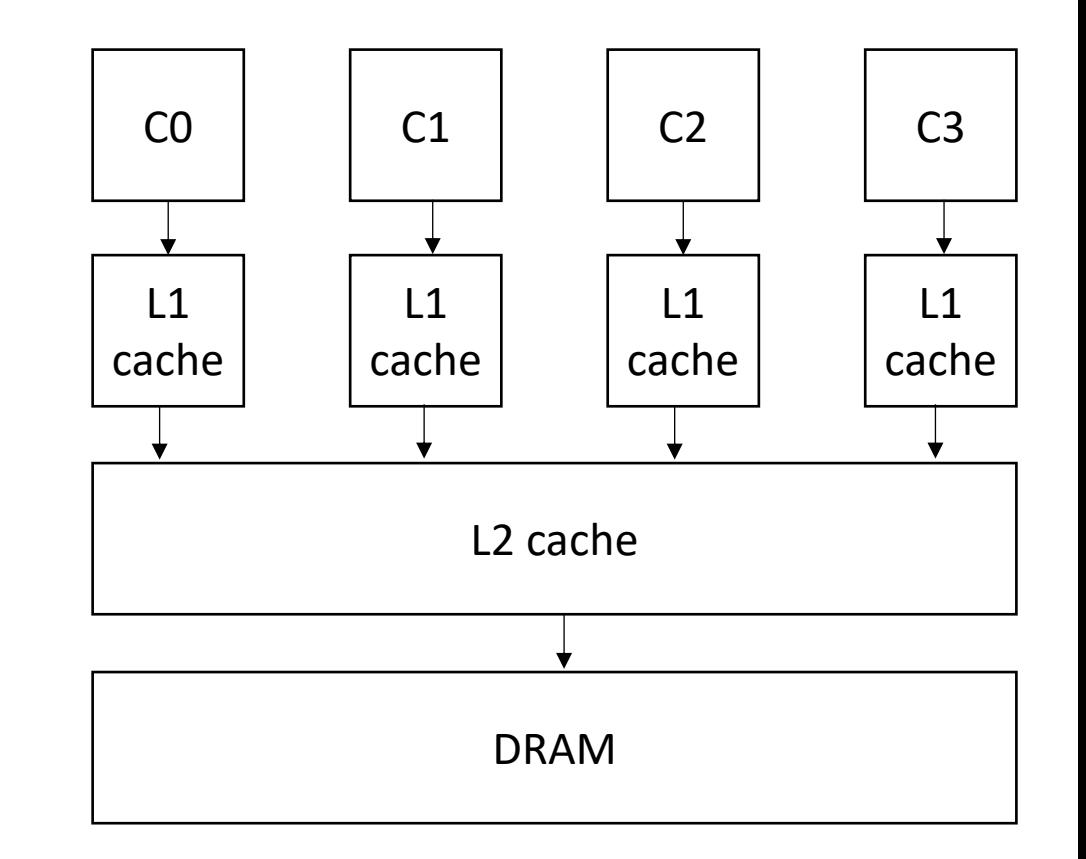

- Locality is key for good (parallel) performance:
- What kind of locality are we talking about?

- Locality is key for good parallel performance:
- Two types of locality:
	- Temporal locality
	- Spatial locality

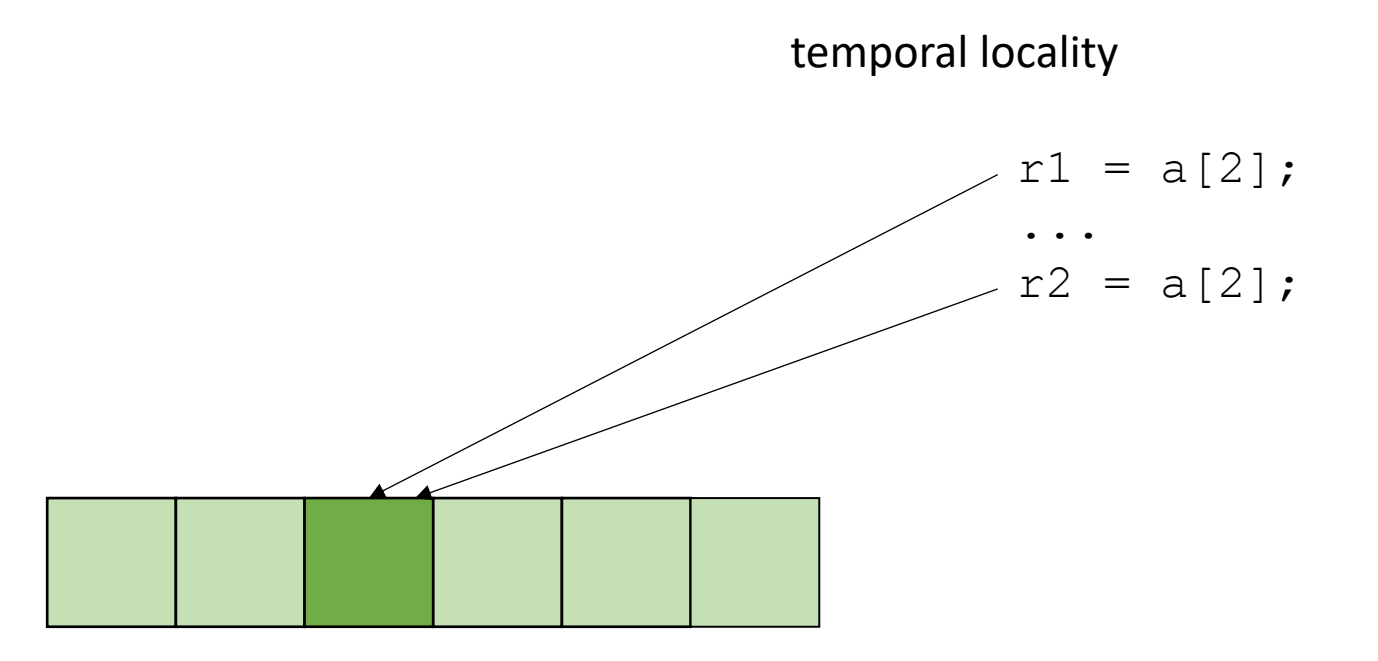

- Locality is key for good parallel performance:
- Two types of locality: • Temporal locality • Spatial locality  $r1 = a[2]$ ; ...  $r2 = a[3]$ ; spatial locality

how far apart can memory locations be?

• Locality is key for good (parallel) performance:

good data locality: cores will spend most of their time accessing private caches

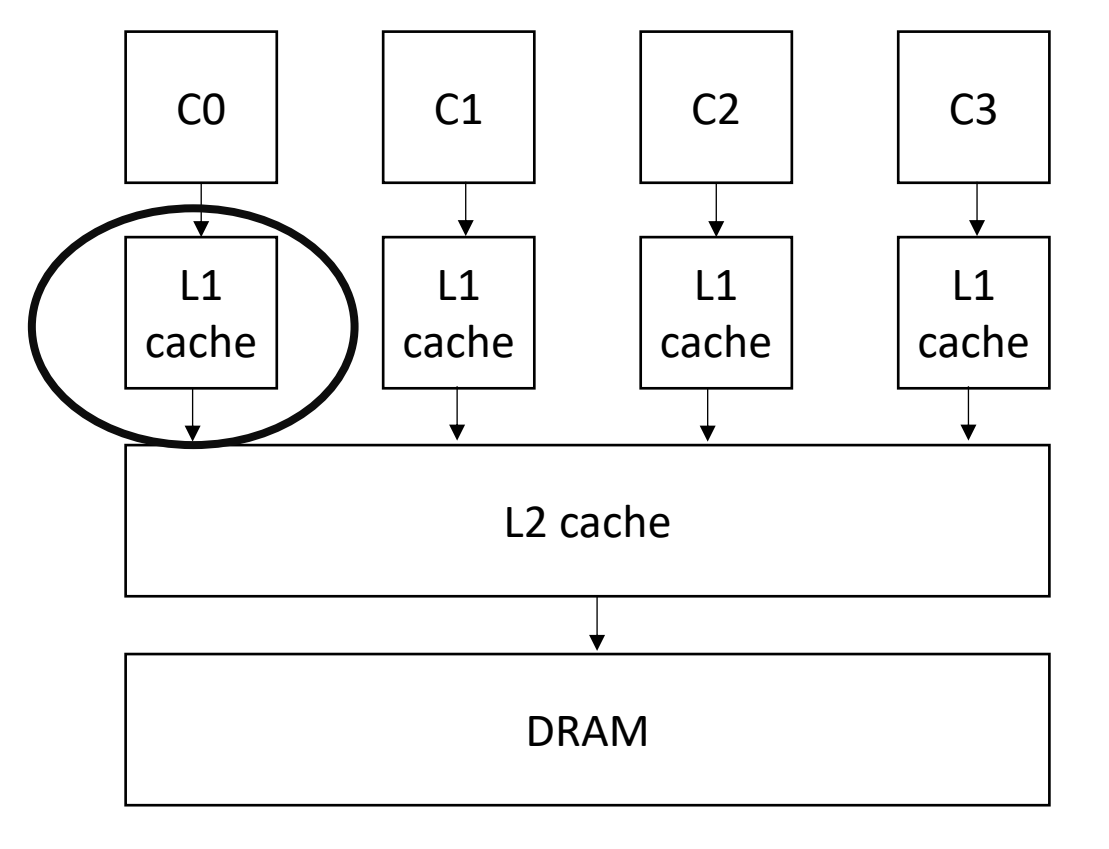

• Locality is key for good (parallel) performance:

Bad data locality: cores will pressure and thrash shared memory resources

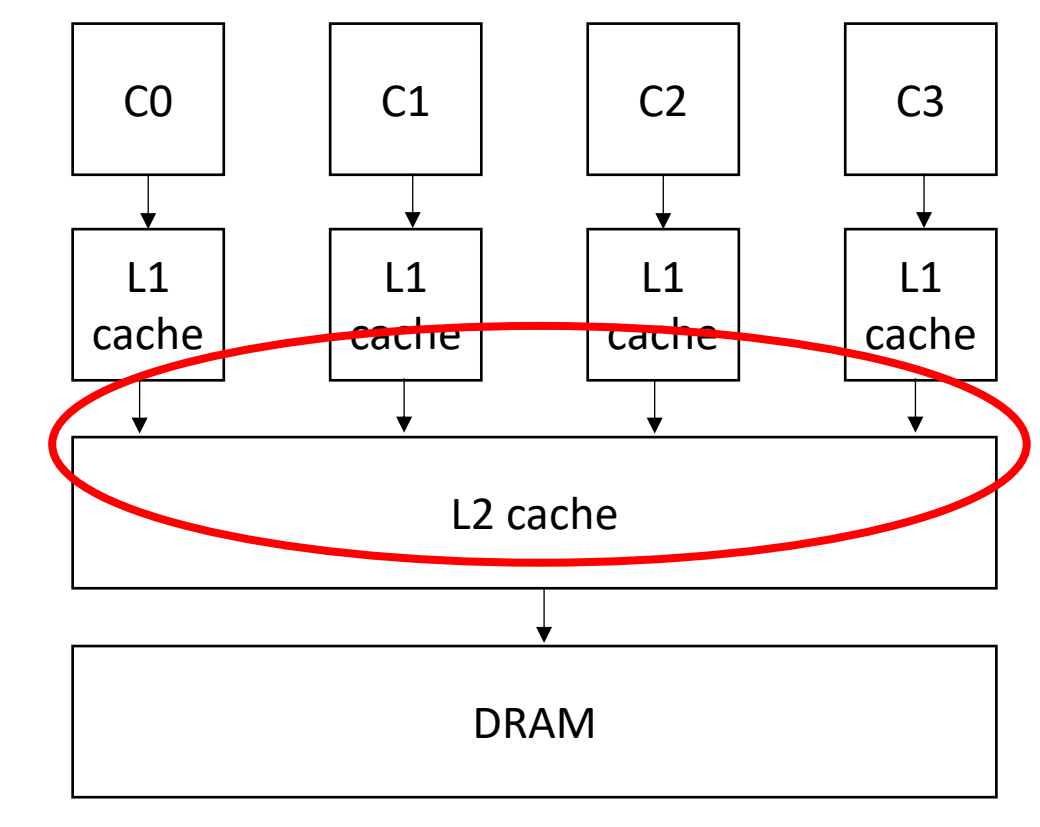

### How multi dimensional arrays are stored:

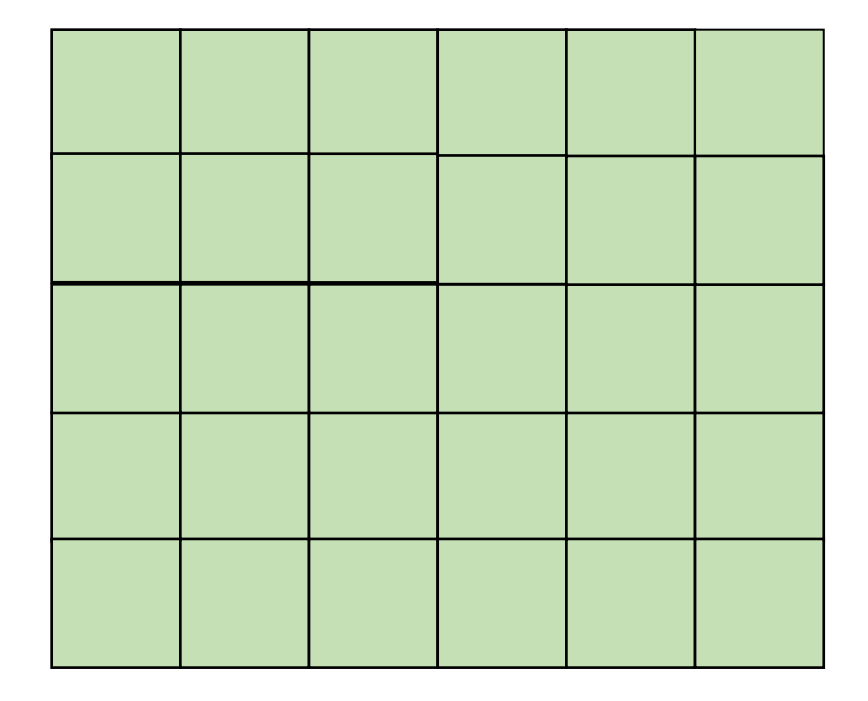

### How multi dimensional arrays are stored:

Row major

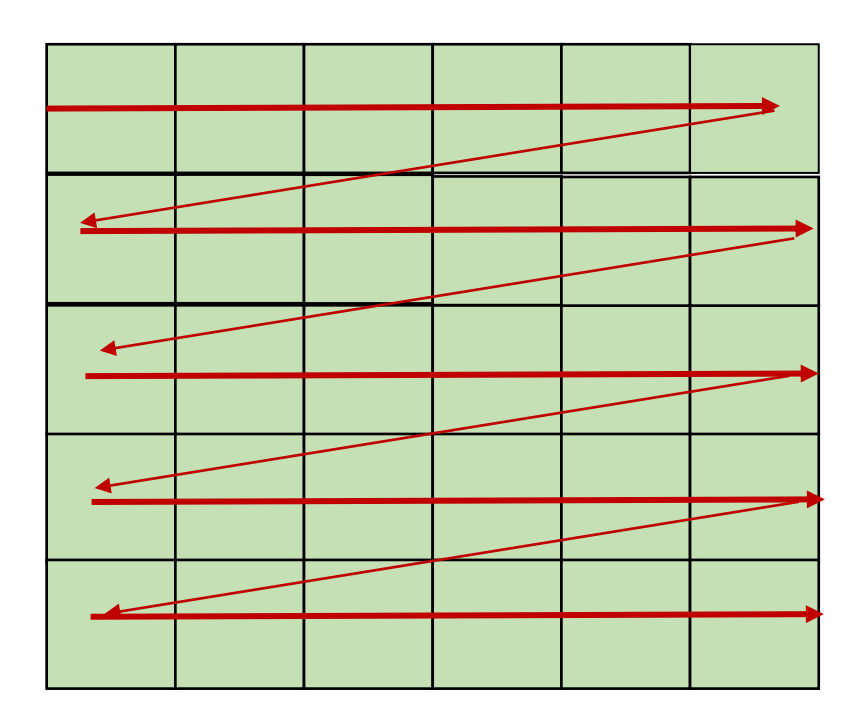
Row major

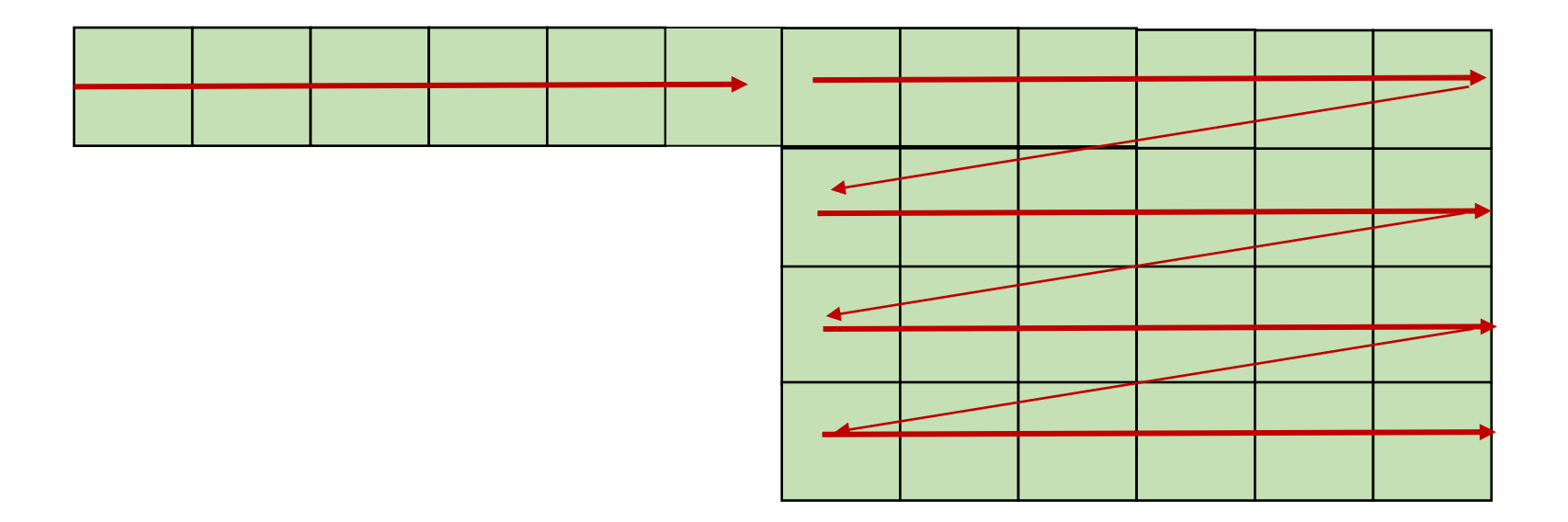

Row major

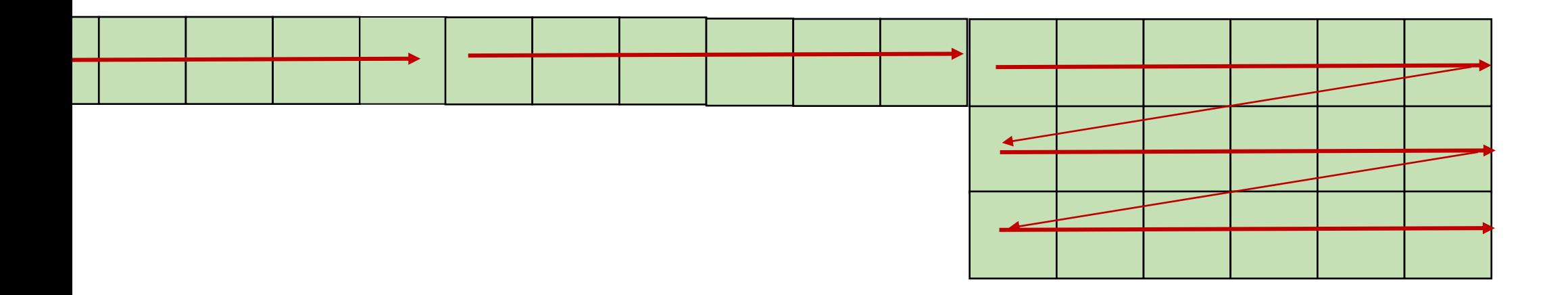

Column major? Fortran Matlab R

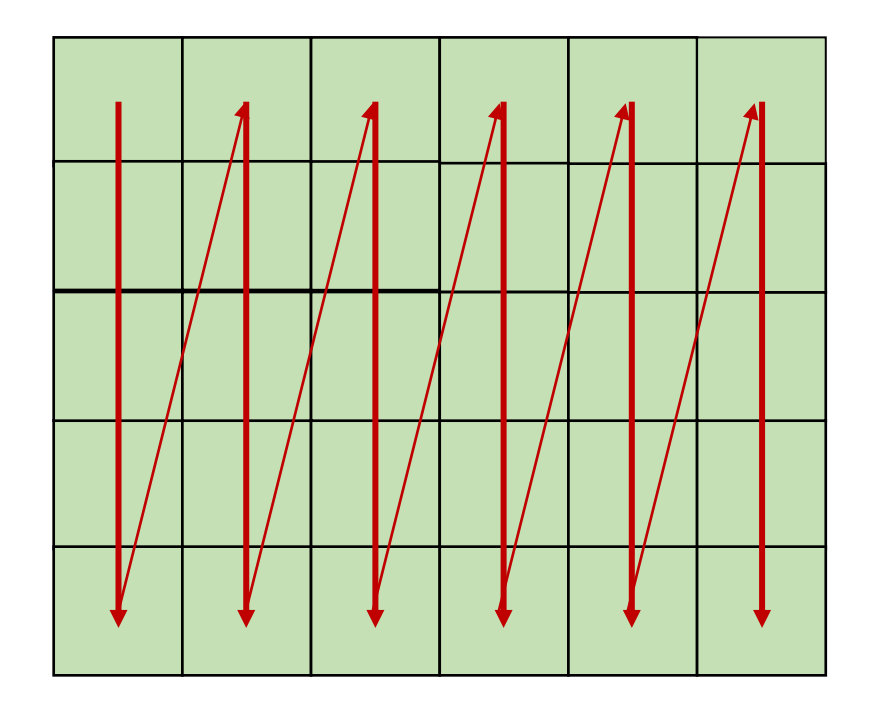

Column major? Fortran Matlab R

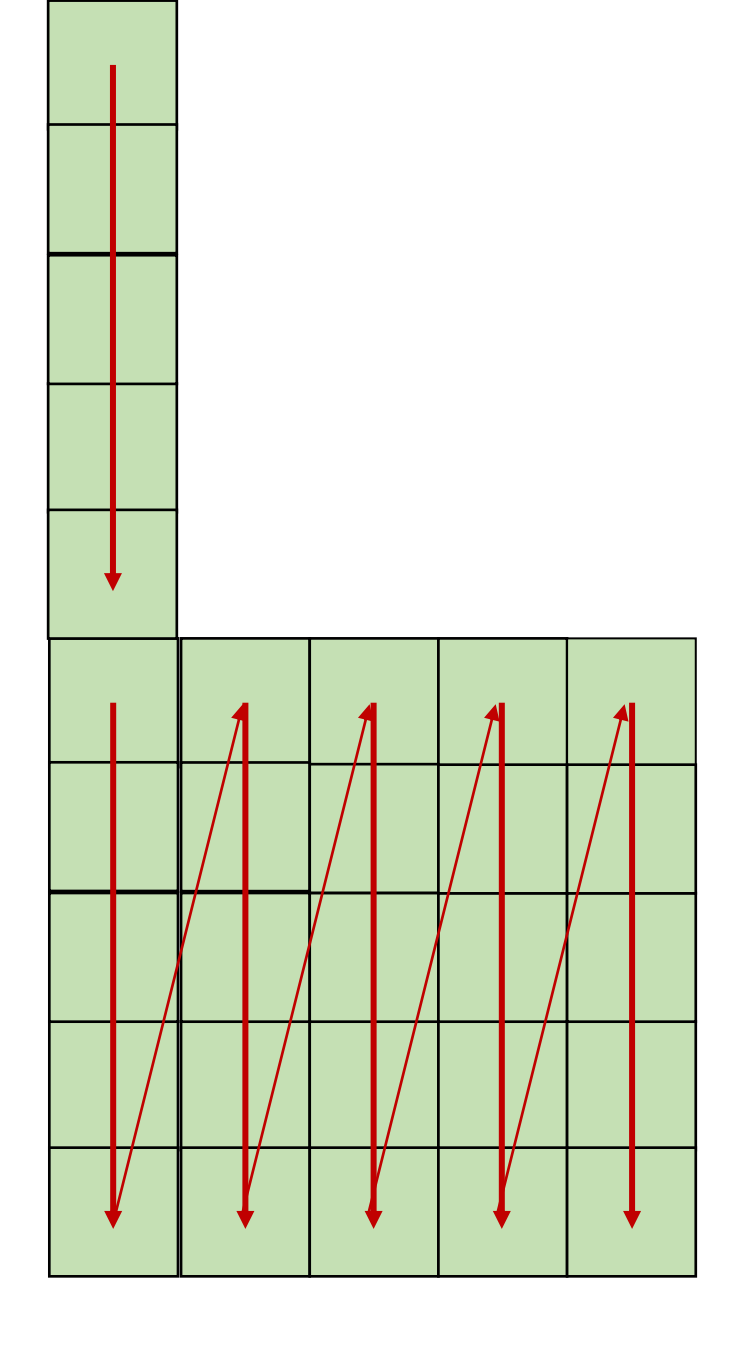

say  $x == y == 0$ 

 $x1 = a[x, y]$ ;  $x2 = a[x, y+1];$ 

good pattern for row major bad pattern for column major

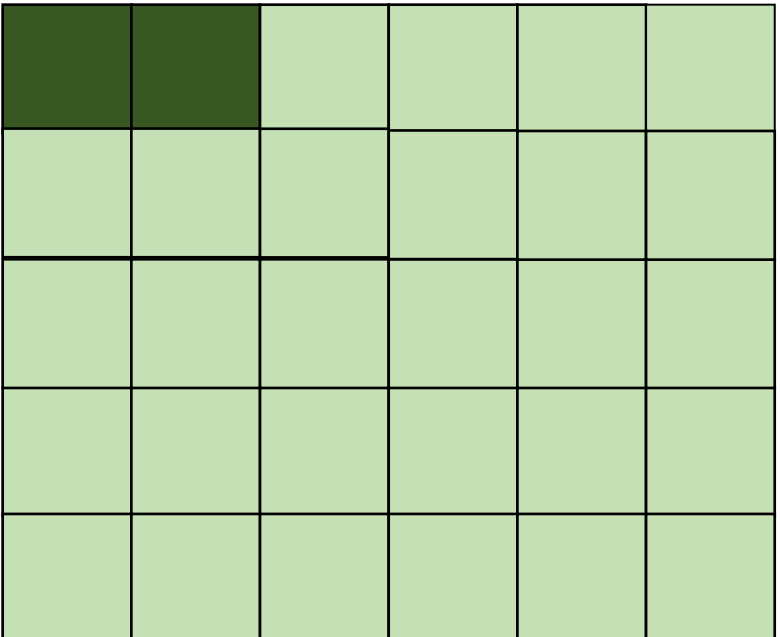

unrolled row major: still has locality

$$
x1 = a[x, y];
$$
  
\n
$$
x2 = a[x, y+1];
$$
  
\ngood pattern for row major  
\nbad pattern for column major

 $x1 = a[x, y]$ ;  $x2 = a[x, y+1];$ 

good pattern for row major bad pattern for column major

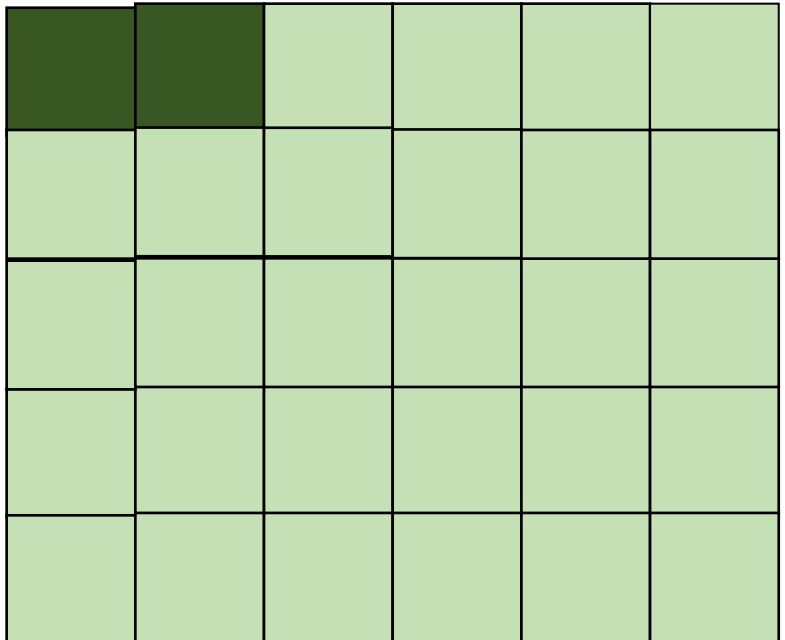

```
x1 = a[x+1, y];x2 = a[x+1, y+1];
```
good pattern for row major bad pattern for column major unrolled column major: Bad locality

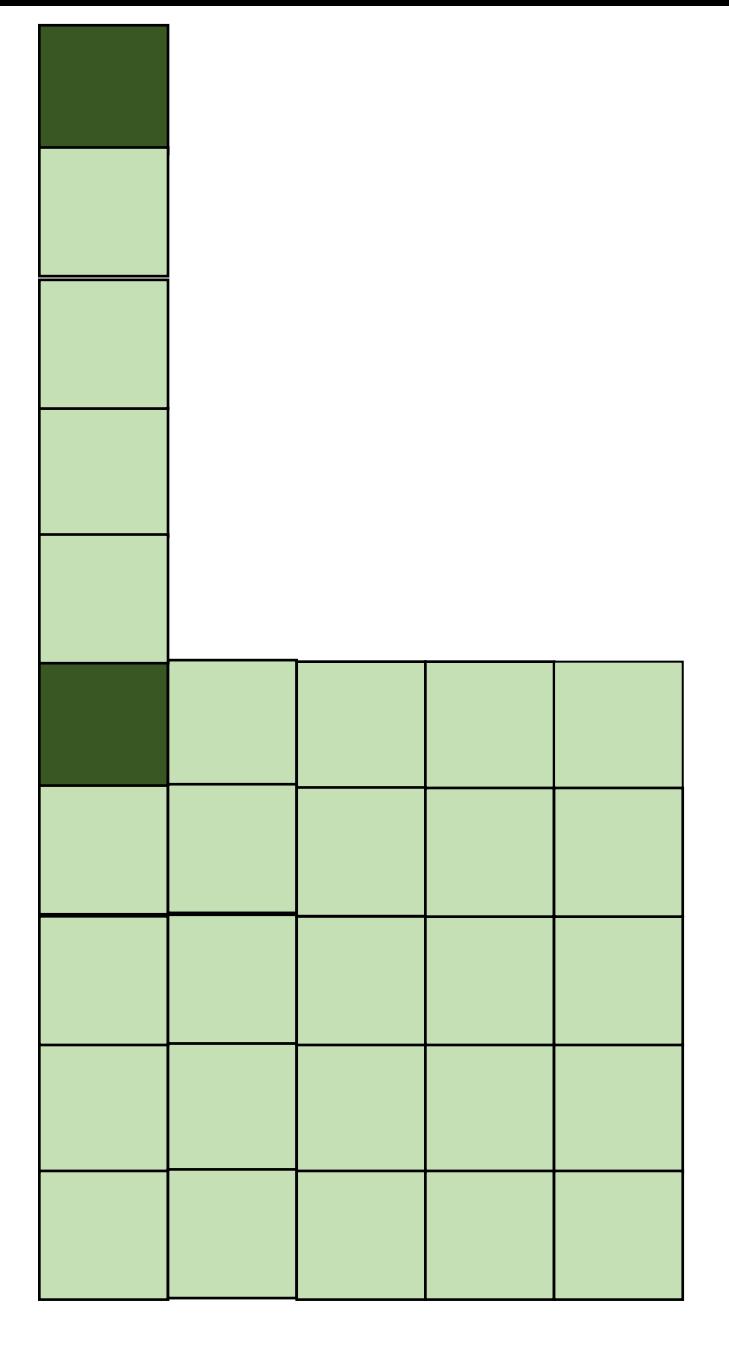

say  $x == y == 0$ 

 $x1 = a[x, y]$ ;  $x2 = a[x+1, y]$ ;

good pattern for column major bad pattern for row major

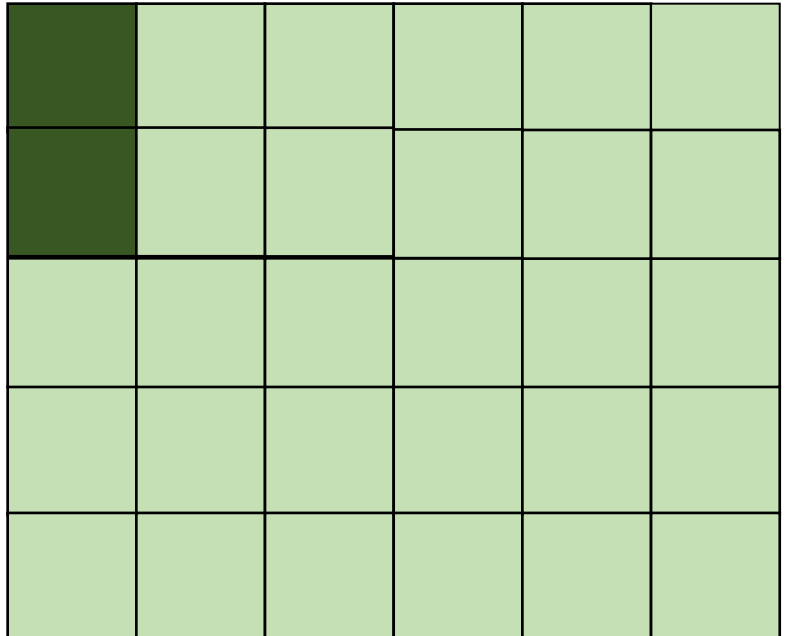

row major unrolled: bad spatial locality

$$
x1 = a[x, y];
$$
  
\n
$$
x2 = a[x+1, y];
$$
  
\ngood pattern for column major  
\nbad pattern for row major

unrolled

column

major:

 $x1 = a[x, y]$ ;  $x2 = a[x+1, y];$ 

good pattern for column major bad pattern for row major

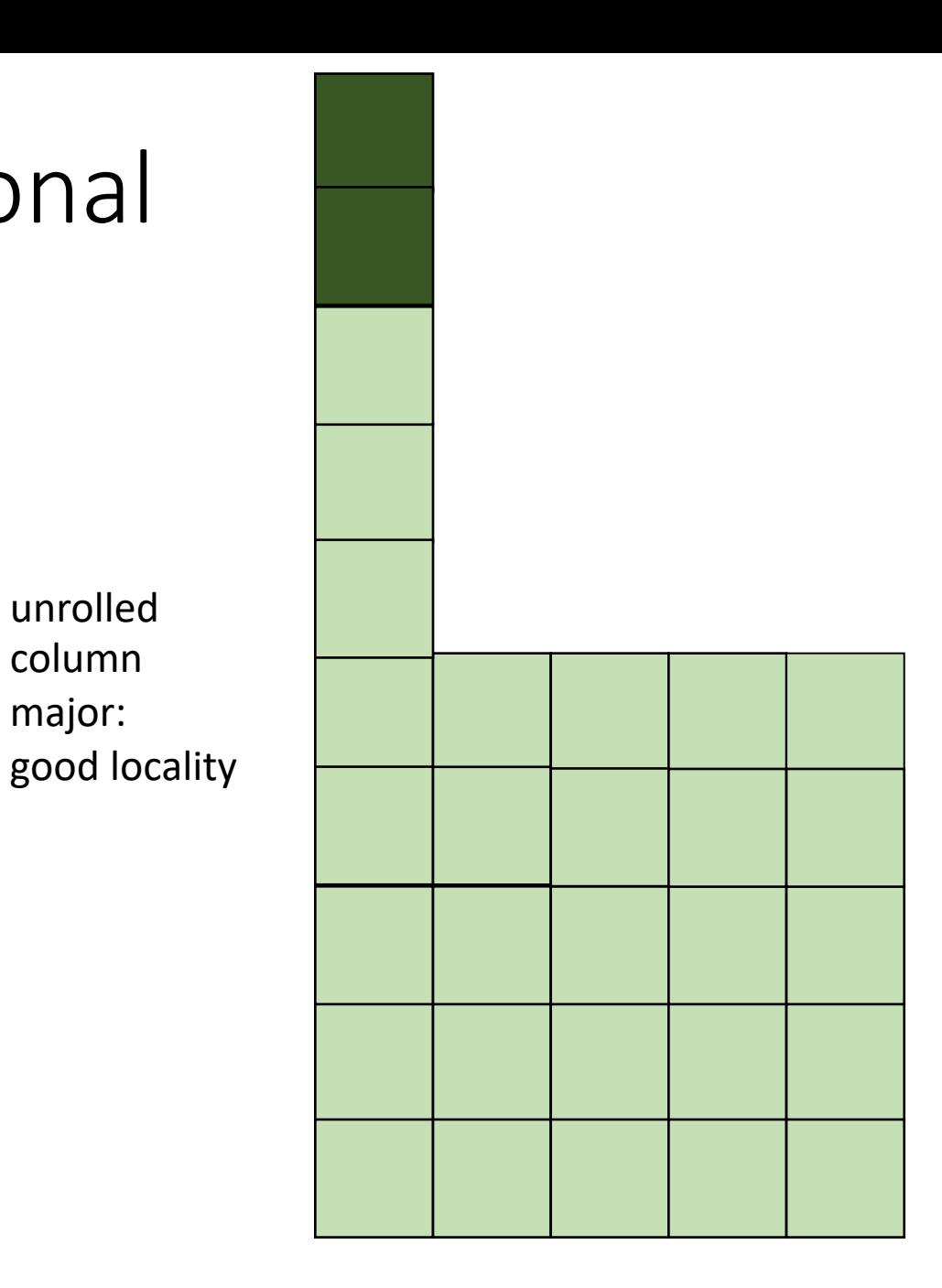

#### How much does this matter?

$$
\begin{cases}\n\text{for} (\text{int } x = 0; x < x\_size; x++) {\{ \atop \text{for} (\text{int } y = 0; y < y\_size; y++) \} } \\
a[x, y] = b[x, y] + c[x, y];\n\end{cases}
$$

$$
\begin{array}{rcl}\n\text{for} & (\text{int } y = 0; \ y < y\_size; \ y++) & \{ \\
\text{for} & (\text{int } x = 0; \ x < x\_size; \ x++) & \{ \\
a[x, y] = b[x, y] + c[x, y];\n\end{array}
$$

which will be faster? by how much?

#### Demo

## Next class

- Topics:
	- Restructuring loops
- Remember:
	- Homework 2 due tomorrow
	- Midterm due on Friday
	- Office hours tomorrow 3-5